## Cheatography

## Agda Emacs Keyboard Shortcuts by [\[deleted\]](http://www.cheatography.com/deleted-40203/) via [cheatography.com/40203/cs/12389/](http://www.cheatography.com/deleted-40203/cheat-sheets/agda-emacs)

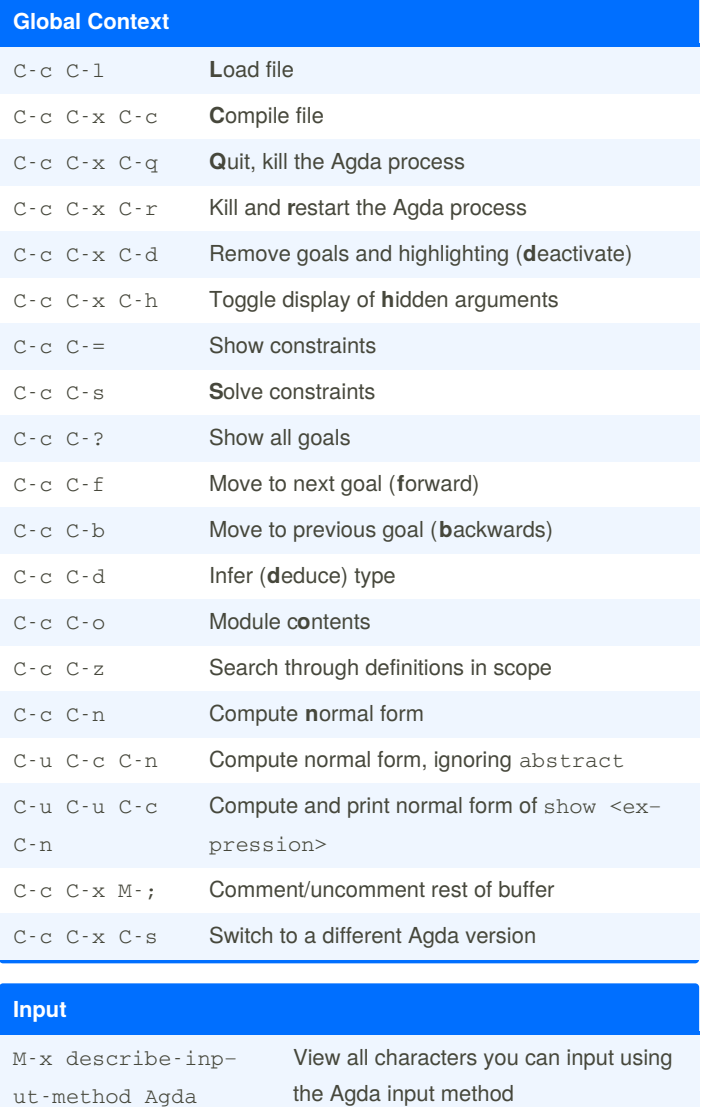

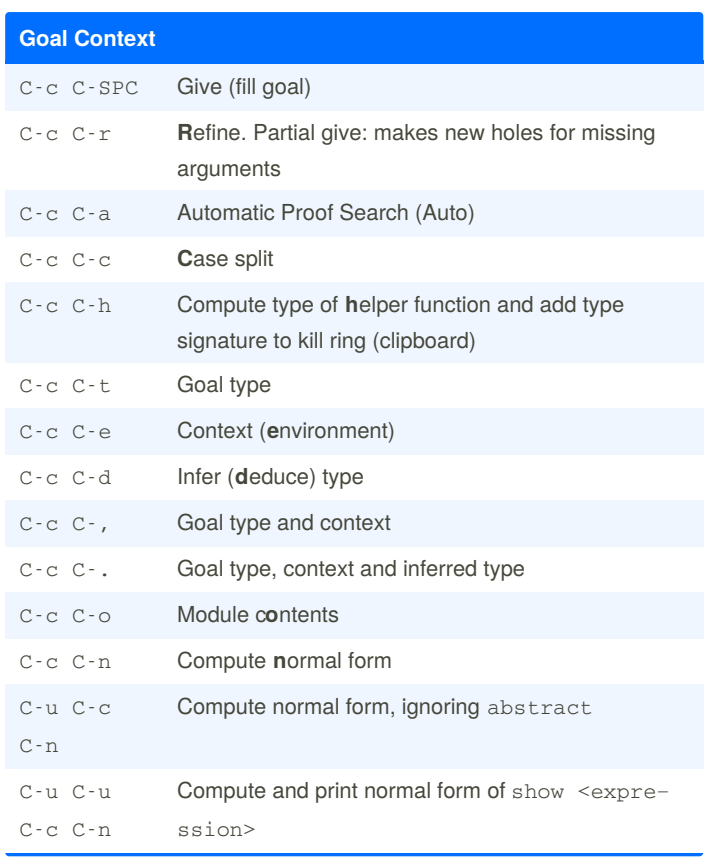

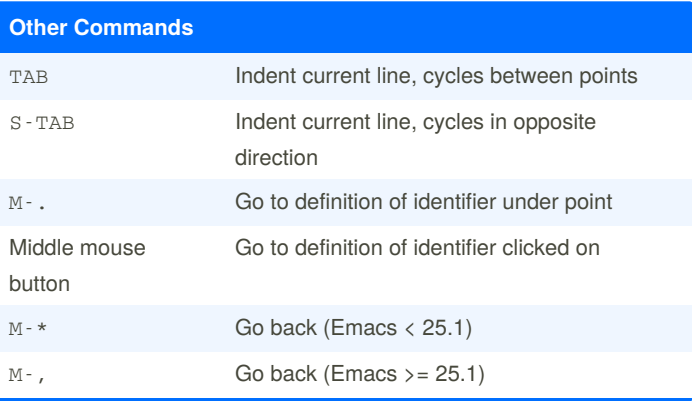

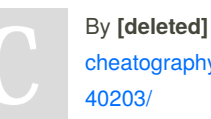

ut-method Agda

[cheatography.com/deleted-](http://www.cheatography.com/deleted-40203/)

C-x 8 RET **Input unicode by symbol description** 

Published 30th July, 2017. Last updated 30th July, 2017. Page 1 of 1.

Sponsored by **Readable.com** Measure your website readability! <https://readable.com>